## **Примерное тематическое планирование учебного предмета «Физика (базовый уровень). 10–11» на основе ФРП СОО с указанием проектных заданий**

## **10 класс**

115.8.4. Предметные результаты освоения программы по физике. В процессе изучения курса физики базового уровня в 10 классе обучающийся научится $^{\rm l}$ :

- 1) демонстрировать на примерах роль и место физики в формировании современной научной картины мира, в развитии современной техники и технологий, в практической деятельности людей;
- 2) учитывать границы применения изученных физических моделей: материальная точка, инерциальная система отсчёта, абсолютно твёрдое тело, идеальный газ; модели строения газов, жидкостей и твёрдых тел, точечный электрический заряд при решении физических задач;
- 3) распознавать физические явления (процессы) и объяснять их на основе законов механики, молекулярно-кинетической теории строения вещества и электродинамики: равномерное и равноускоренное прямолинейное движение, свободное падение тел, движение по окружности, инерция, взаимодействие тел; диффузия, броуновское движение, строение жидкостей и твёрдых тел, изменение объёма тел при нагревании (охлаждении), тепловое равновесие, испарение, конденсация, плавление, кристаллизация, кипение, влажность воздуха, повышение давления газа при его нагревании в закрытом сосуде, связь между параметрами состояния газа в изопроцессах; электризация тел, взаимодействие зарядов;
- 4) описывать механическое движение, используя физические величины: координата, путь, перемещение, скорость, ускорение, масса тела, сила, импульс тела, кинетическая энергия, потенциальная энергия, механическая работа, механическая мощность; при описании правильно трактовать физический смысл используемых величин, их обозначения и единицы, находить формулы, связывающие данную физическую величину с другими величинами;
- 5) описывать изученные тепловые свойства тел и тепловыеявления, используя физические величины: давление газа, температура, средняя кинетическая энергия хаотического движения молекул, среднеквадратичная скорость молекул, количество теплоты, внутренняя энергия, работа газа, коэффициент полезного действия теплового двигателя; при описании правильно трактовать физический смысл используемых величин, их обозначения и единицы, находить формулы, связывающие данную физическую величину с другими величинам;
- 6) описывать изученные электрические свойства вещества и электрические явления (процессы), используя физические величины: электрический заряд, электрическое поле, напряжённость поля, потенциал, разность потенциалов; при описании правильно трактовать физический смысл используемых величин, их обозначения и единицы; указывать формулы, связывающие данную физическую величину с другими величинами;
- 7) анализировать физические процессы и явления, используя физические законы и принципы: закон всемирного тяготения, I, II и III законы Ньютона, закон сохранения механической энергии, закон сохранения импульса, принцип суперпозиции сил, принцип равноправия инерциальных систем отсчёта; молекулярно-кинетическую теорию строения вещества, газовые законы, связь средней кинетической энергии теплового движения молекул с абсолютной температурой, первый закон термодинамики; закон сохранения электрического

<sup>&</sup>lt;sup>1</sup> Федеральная рабочая программа по учебному предмету «Физика» (базовый уровень).URL:<https://static.edsoo.ru/projects/fop/index.html#/sections/300225>

заряда, закон Кулона; при этом различать словесную формулировку закона, его математическое выражение и условия (границы, области) применимости;

- 8) объяснять основные принципы действия машин, приборов и технических устройств; различать условия их безопасного использования в повседневной жизни;
- 9) выполнять эксперименты по исследованию физических явлений и процессов с использованием прямых и косвенных измерений: при этом формулировать проблему/задачу и гипотезу учебного эксперимента; собирать установку из предложенного оборудования; проводить опыт и формулировать выводы;
- 10) осуществлять прямые и косвенные измерения физических величин; при этом выбирать оптимальный способ измерения и использовать известные методы оценки погрешностей измерений;
- 11) исследовать зависимости между физическими величинами с использованием прямых измерений: при этом конструировать установку, фиксировать результаты полученной зависимости физических величин в виде таблиц и графиков, делать выводы по результатам исследования;
- 12) соблюдать правила безопасного труда при проведении исследований в рамках учебного эксперимента, учебно-исследовательской и проектной деятельности с использованием измерительных устройств и лабораторного оборудования;
- 13) решать расчётные задачи с явно заданной физической моделью, используя физические законы и принципы; на основе анализа условия задачи выбирать физическую модель, выделять физические величины и формулы, необходимые для её решения, проводить расчёты и оценивать реальность полученного значения физической величины;
- 14) решать качественные задачи: выстраивать логически непротиворечивую цепочку рассуждений с опорой на изученные законы, закономерности и физические явления;
- 15) использовать при решении учебных задач современные информационные технологии для поиска, структурирования, интерпретации и представления учебной и научно-популярной информации, полученной из различных источников; критически анализировать получаемую информацию;
- 16) приводить примеры вклада российских и зарубежных учёных-физиков в развитие науки, объяснение процессов окружающего мира, в развитие техники и технологий;
- 17) использовать теоретические знания по физике в повседневной жизни для обеспечения безопасности при обращении с приборами и техническими устройствами, для сохранения здоровья и соблюдения норм экологического поведения в окружающей среде;
- 18) работать в группе с выполнением различных социальных ролей, планировать работу группы, рационально распределять обязанности и планировать деятельность в нестандартных ситуациях, адекватно оценивать вклад каждого из участников группы в решение рассматриваемой проблемы.

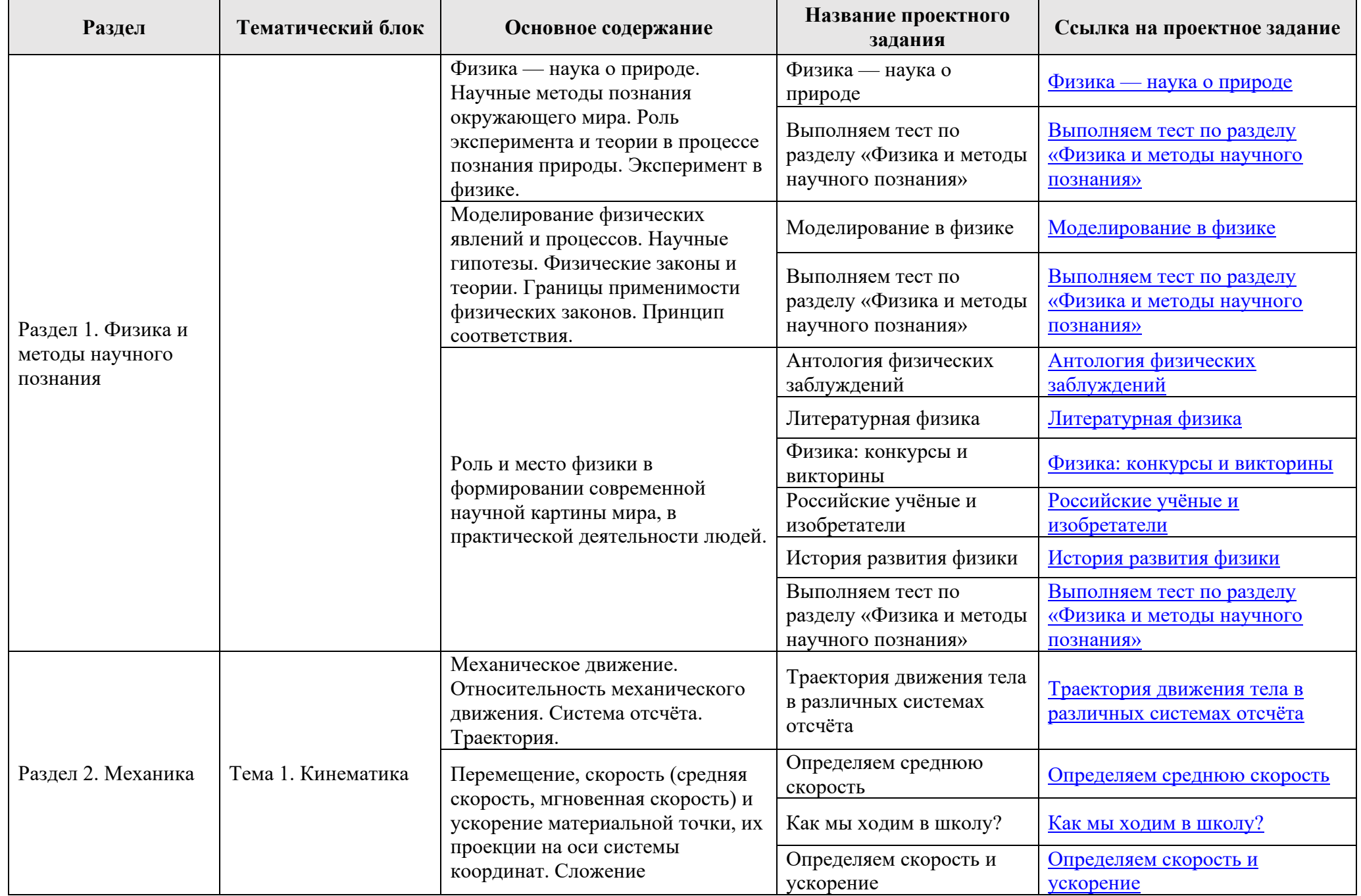

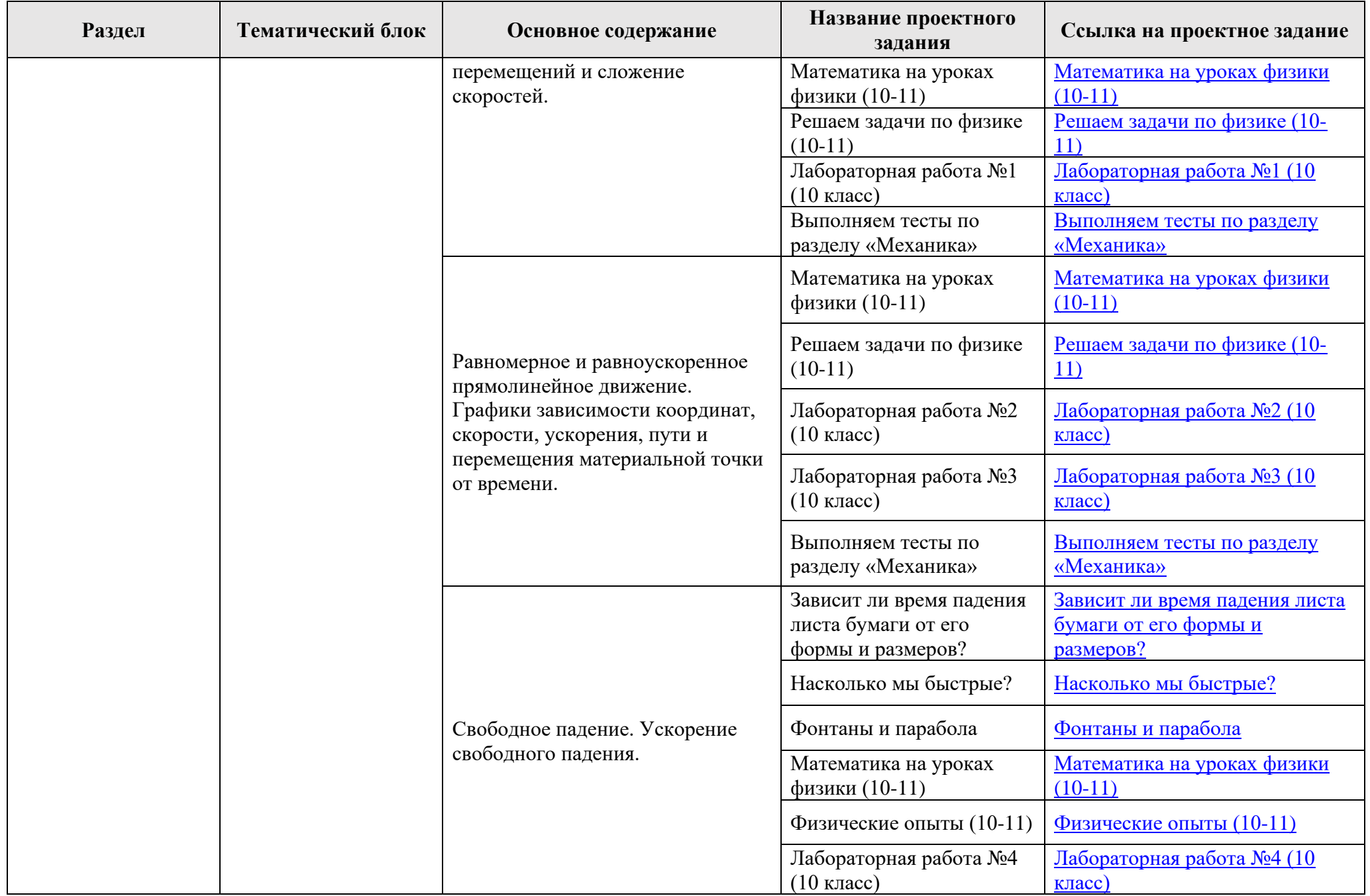

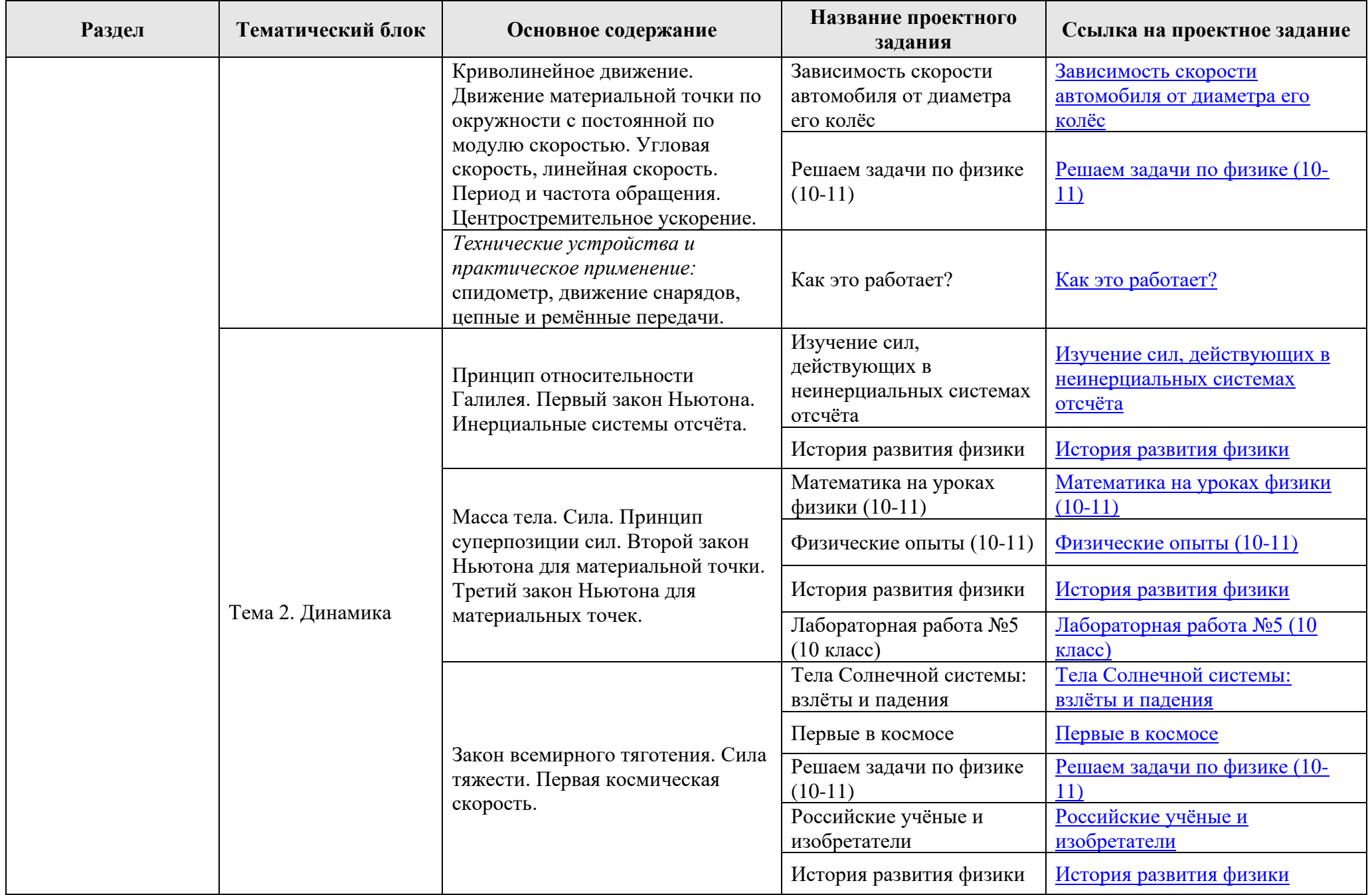

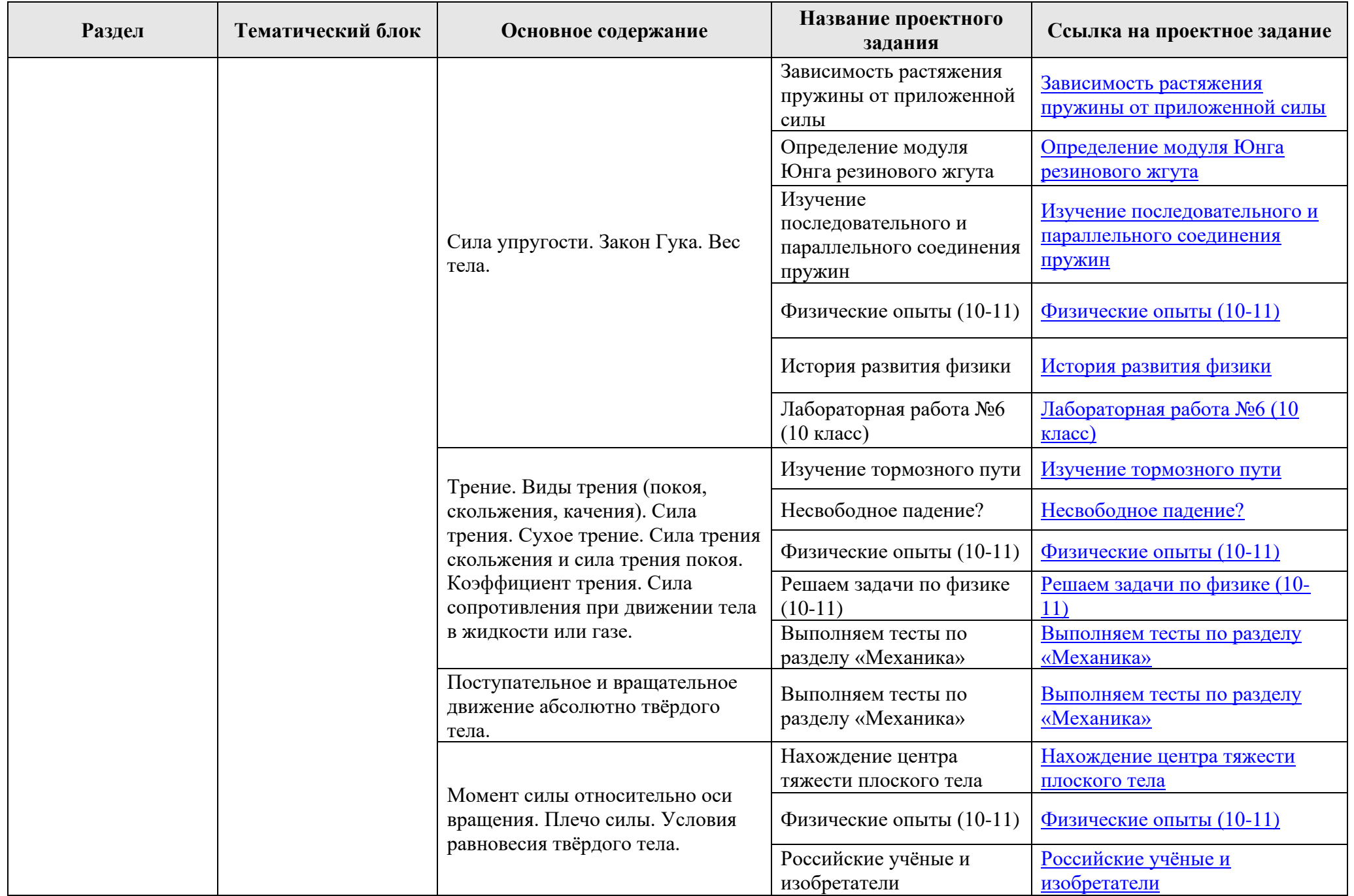

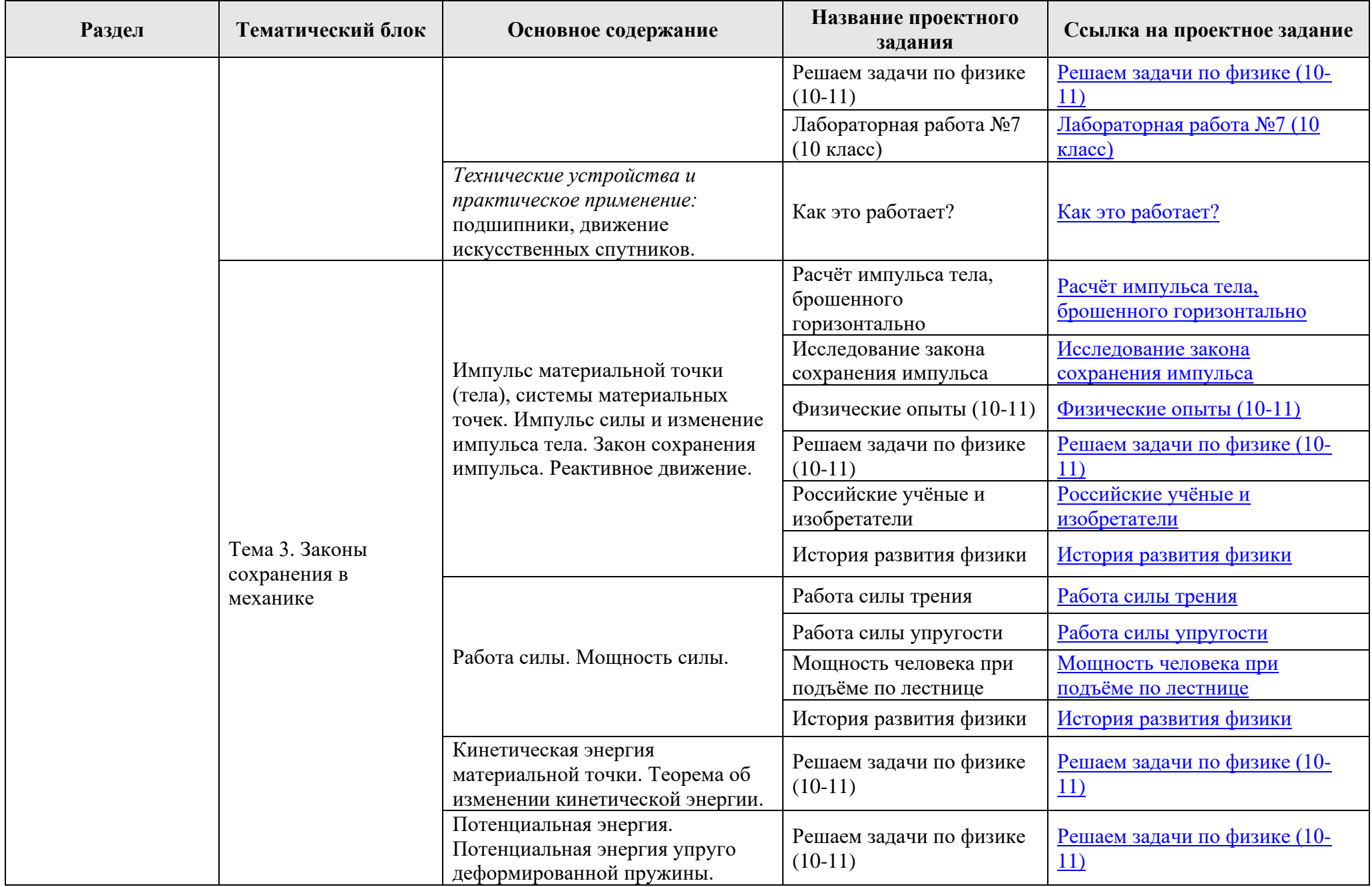

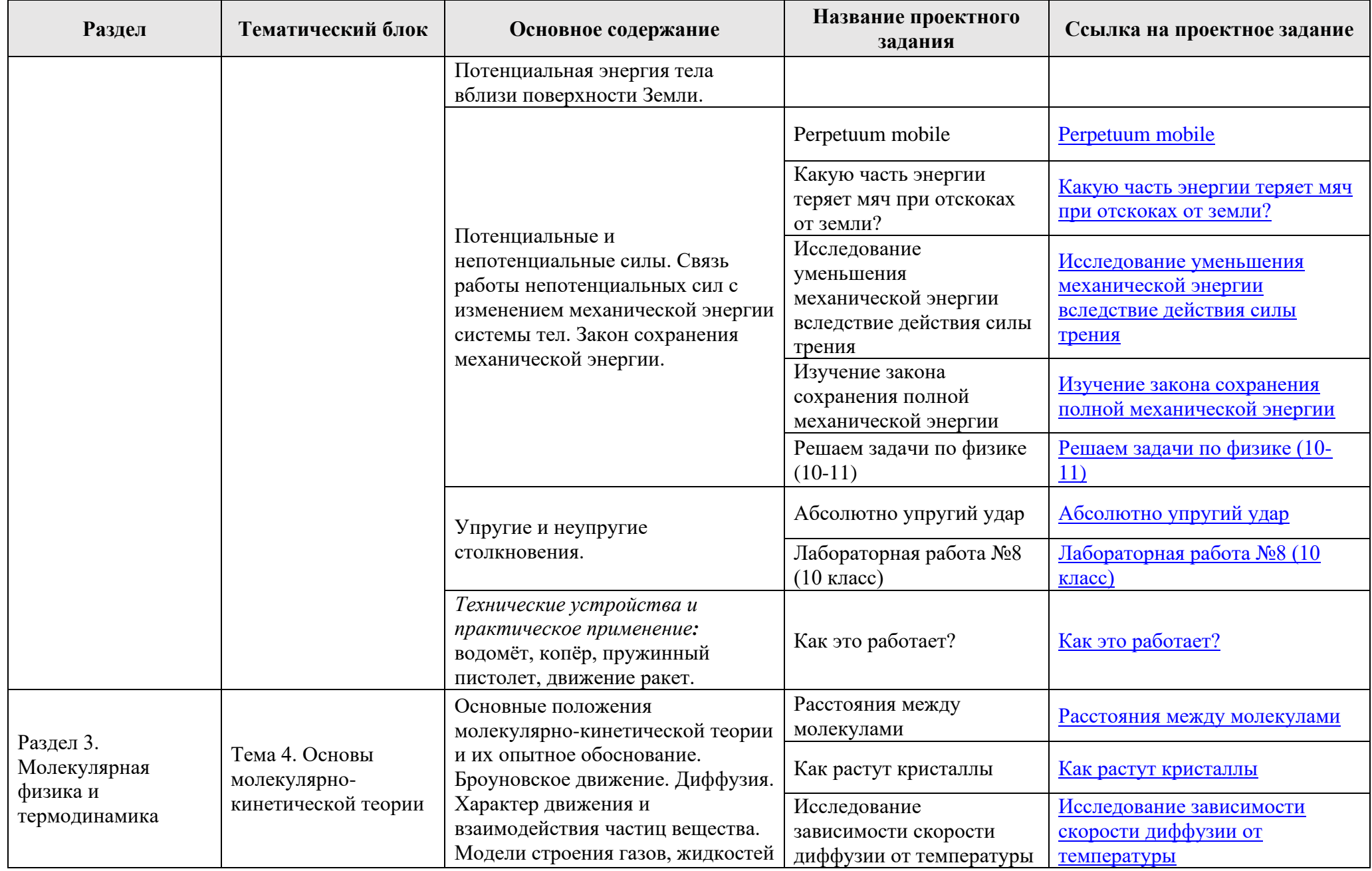

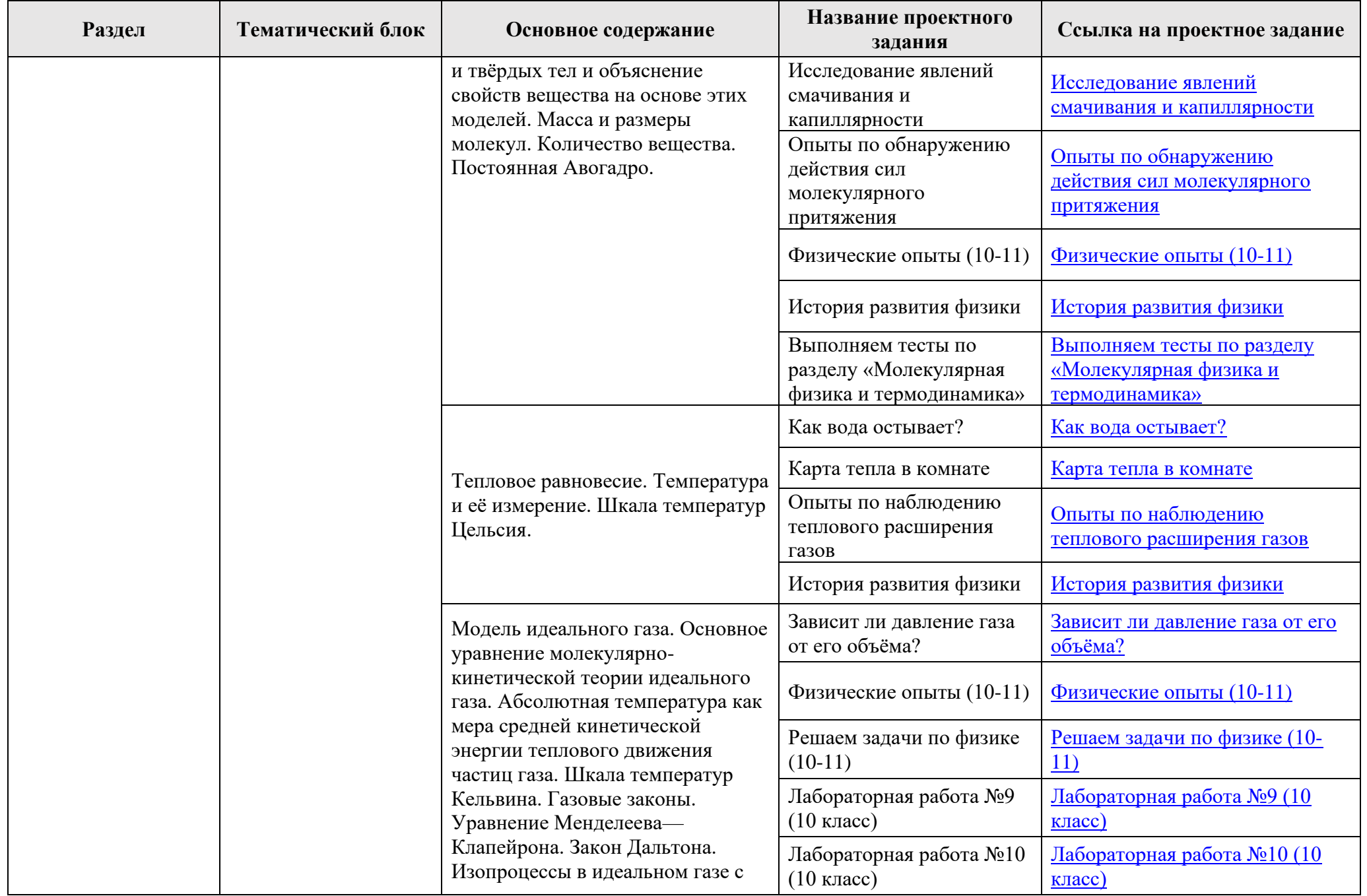

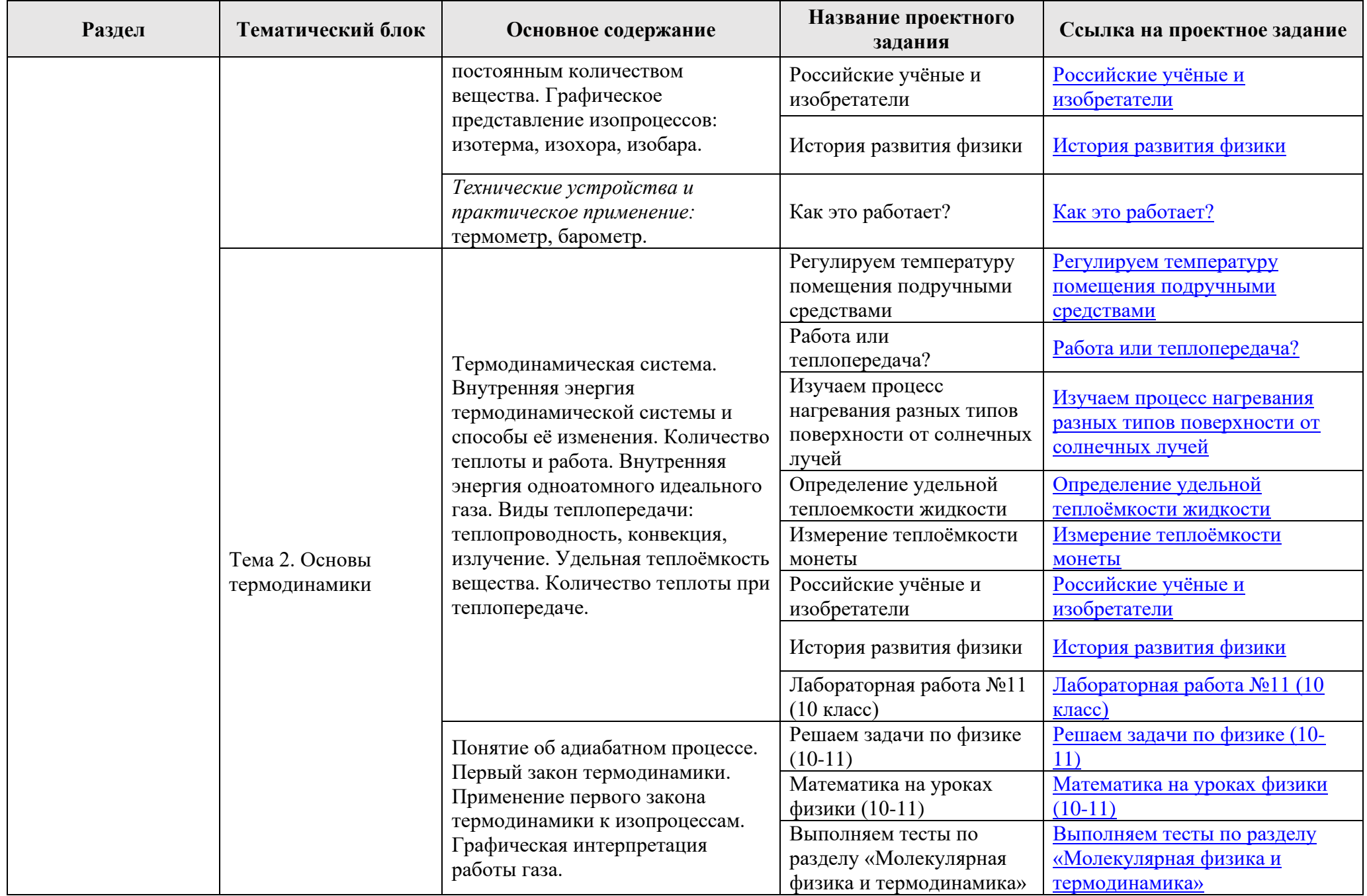

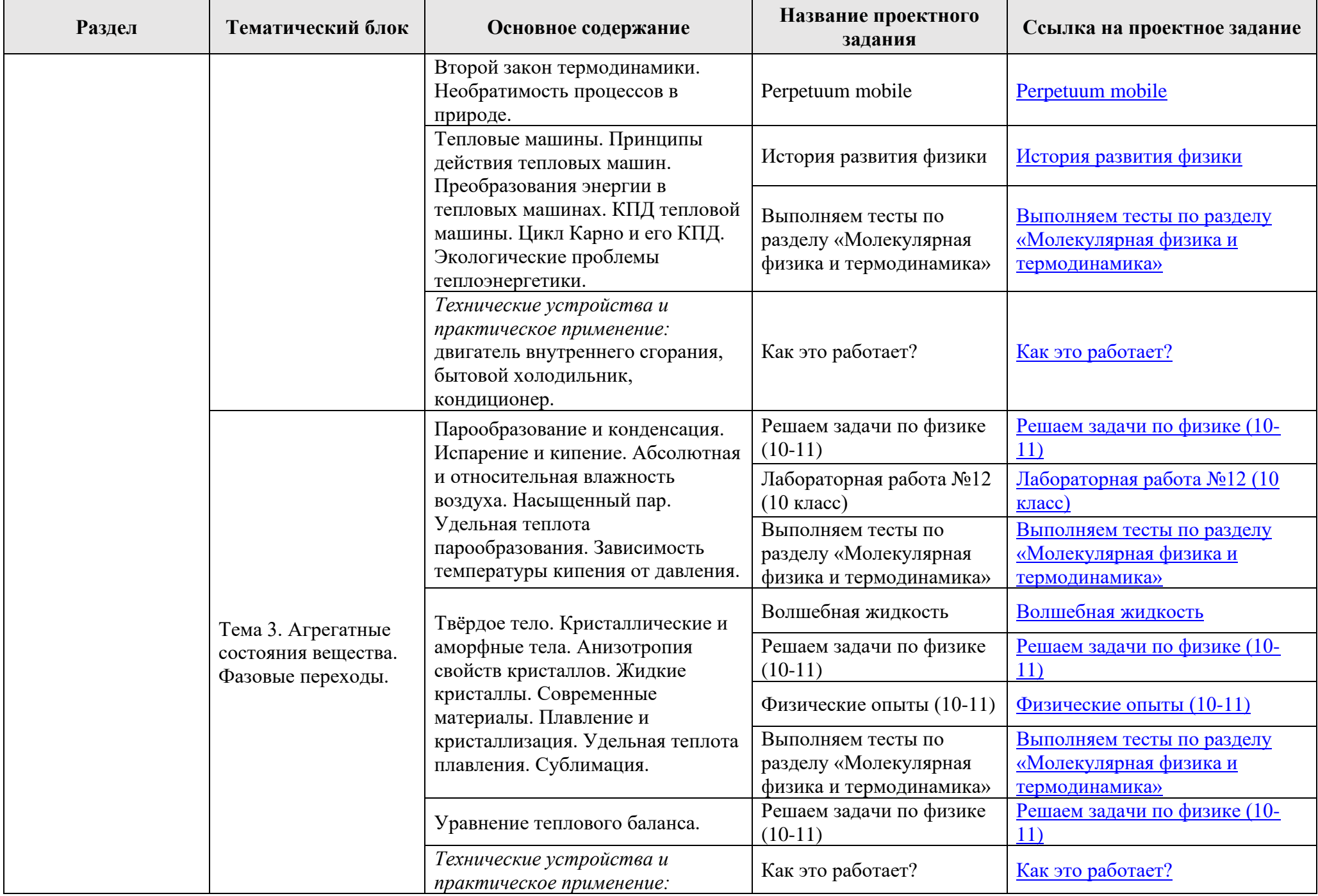

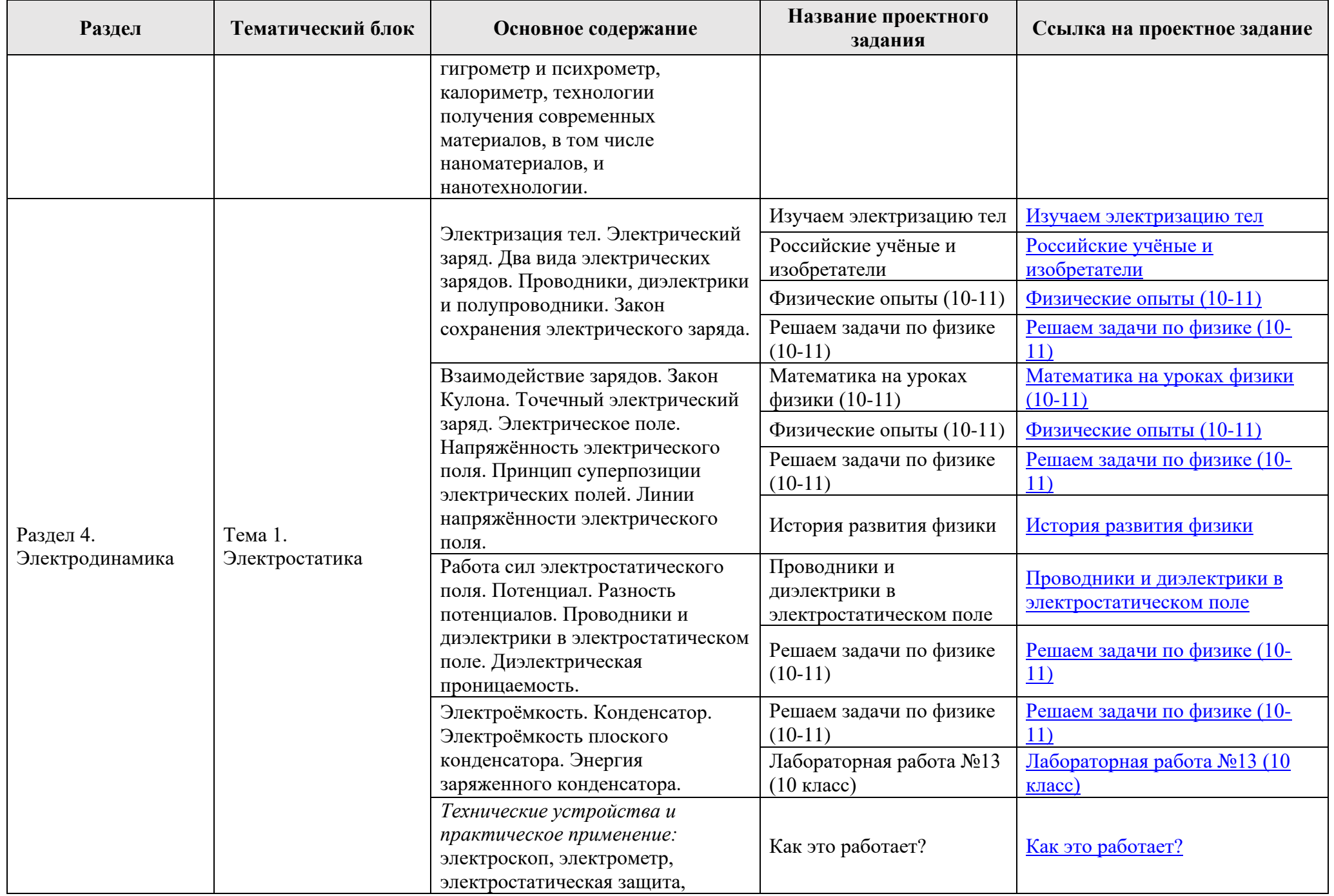

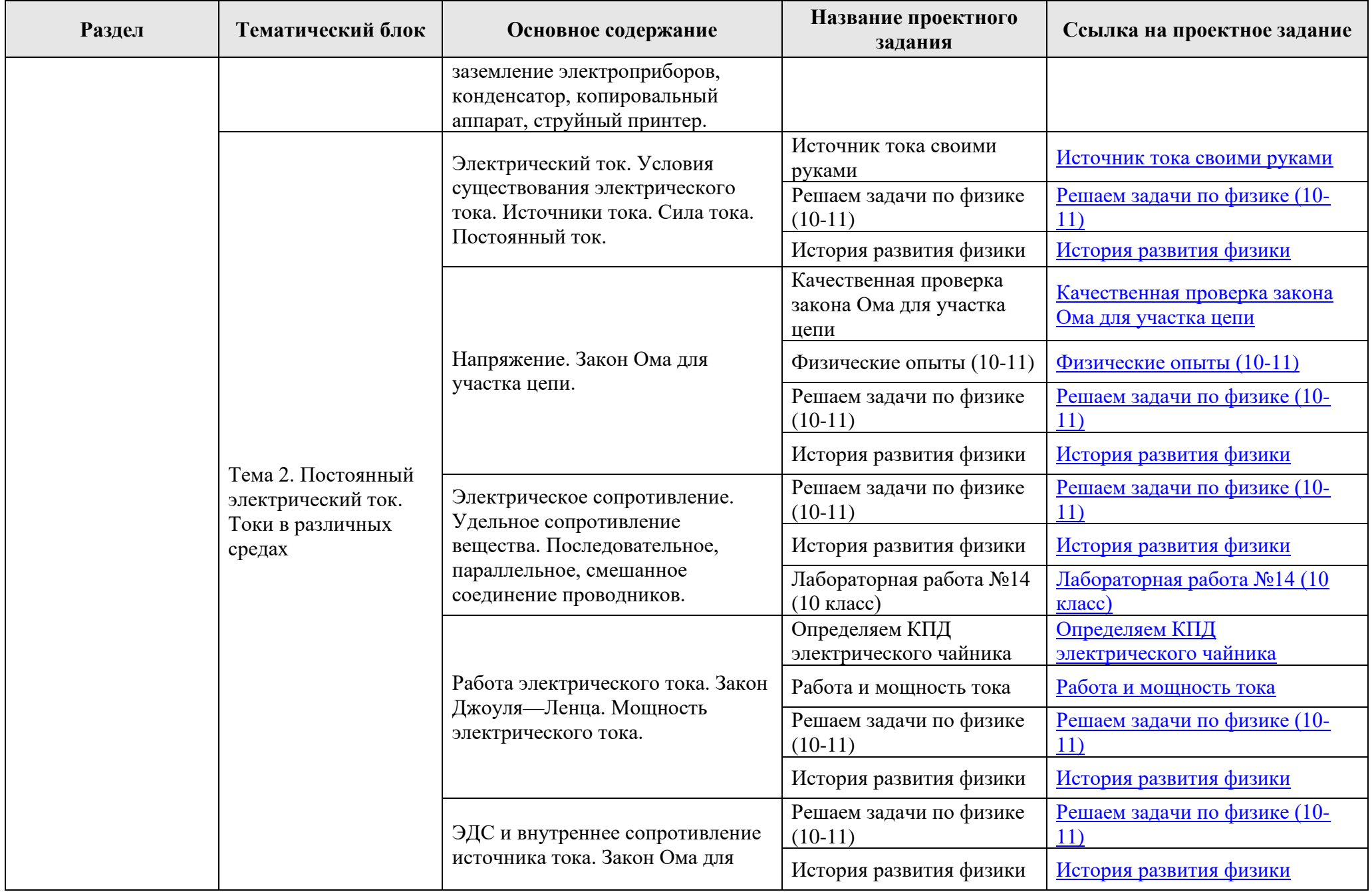

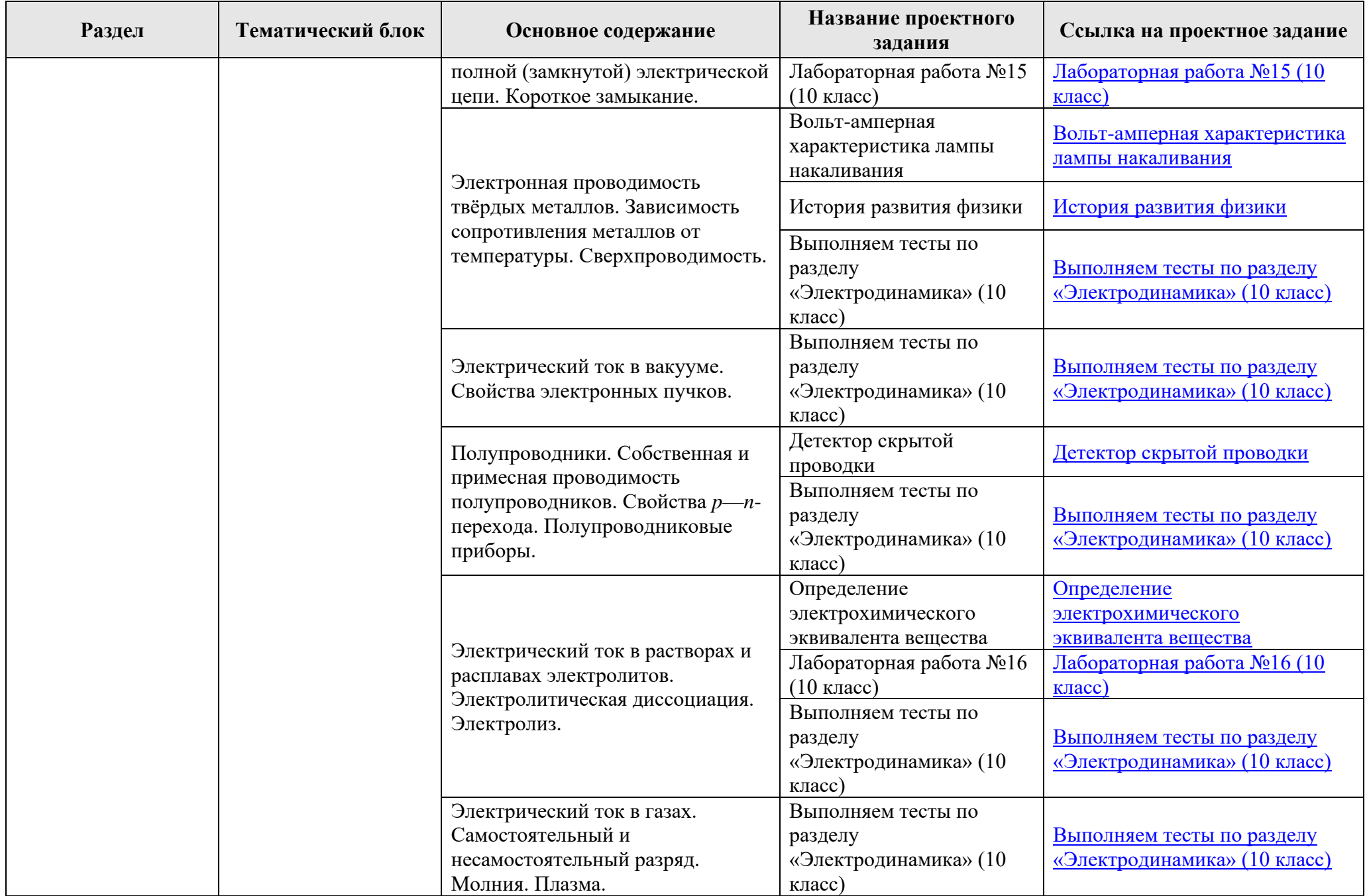

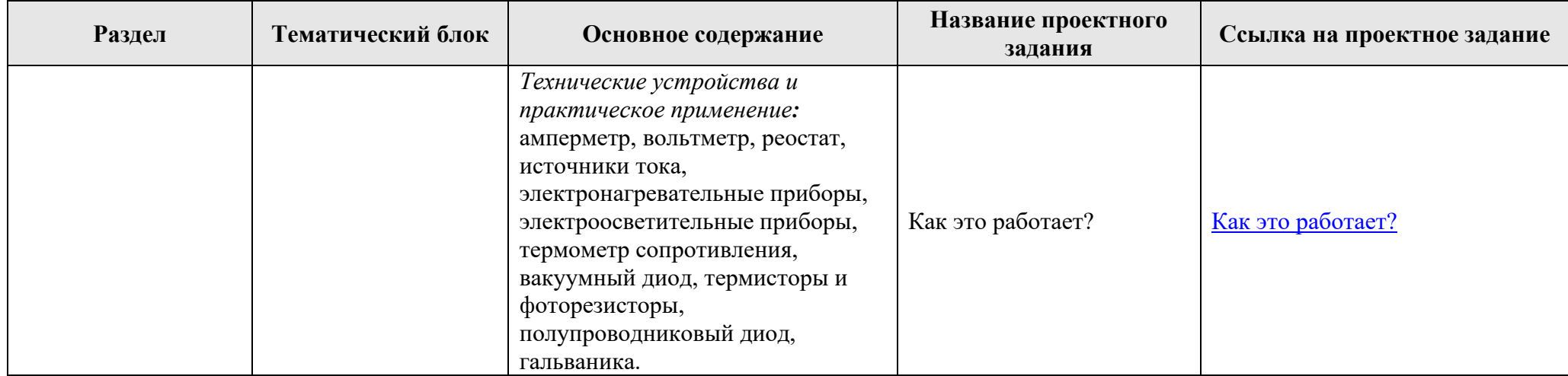

## **11 класс**

115.8.5. Предметные результаты освоения программы по физике. В процессе изучения курса физики базового уровня в 11 классе обучающийся научится <sup>2</sup>:

- 1) демонстрировать на примерах роль и место физики в формировании современной научной картины мира, в развитии современной техники и технологий, в практической деятельности людей, целостность и единство физической картины мира;
- 2) учитывать границы применения изученных физических моделей: точечный электрический заряд, луч света, точечный источник света, ядерная модель атома, нуклонная модель атомного ядра при решении физических задач;
- 3) распознавать физические явления (процессы) и объяснять их на основе законов электродинамики и квантовой физики: электрическая проводимость, тепловое, световое, химическое, магнитное действия тока, взаимодействие магнитов, электромагнитная индукция, действие магнитного поля на проводник с током и движущийся заряд, электромагнитные колебания и волны, прямолинейное распространение света, отражение, преломление, интерференция, дифракция и поляризация света, дисперсия света; фотоэлектрический эффект (фотоэффект), световое давление, возникновение линейчатого спектра атома водорода, естественная и искусственная радиоактивность;
- 4) описывать изученные свойства вещества (электрические, магнитные, оптические, электрическую проводимость различных сред) и электромагнитные явления (процессы), используя физические величины: электрический заряд, сила тока, электрическое напряжение, электрическое сопротивление, разность потенциалов, ЭДС, работа тока, индукция магнитного поля, сила Ампера, сила Лоренца, индуктивность катушки, энергия электрического и магнитного полей, период и частота колебаний в колебательном контуре, заряд и сила тока в процессе гармонических электромагнитных колебаний, фокусное расстояние и оптическая сила линзы; при описании правильно трактовать физический смысл используемых величин, их обозначения и единицы; указывать формулы, связывающие данную физическую величину с другими величинами;

<sup>&</sup>lt;sup>2</sup> Федеральная рабочая программа по учебному предмету «Физика» (базовый уровень).URL:<https://static.edsoo.ru/projects/fop/index.html#/sections/300225>

- 5) описывать изученные квантовые явления и процессы, используя физические величины: скорость электромагнитных волн, длина волны и частота света, энергия и импульс фотона, период полураспада, энергия связи атомных ядер; при описании правильно трактовать физический смысл используемых величин, их обозначения и единицы; указывать формулы, связывающие данную физическую величину с другими величинами, вычислять значение физической величины;
- анализировать физические процессы и явления, используя физические законы и принципы: закон Ома, законы последовательного и параллельного соединения проводников, закон Джоуля—Ленца, закон электромагнитной индукции, закон прямолинейного распространения света, законы отражения света, законы преломления света; уравнение Эйнштейна для фотоэффекта, закон сохранения энергии, закон сохранения импульса, закон сохранения электрического заряда, закон сохранения массового числа, постулаты Бора, закон радиоактивного распада; при этом различать словесную формулировку закона, его математическое выражение и условия (границы, области) применимости;
- 7) определять направление вектора индукции магнитного поля проводника с током, силы Ампера и силы Лоренца;
- 8) строить и описывать изображение, создаваемое плоским зеркалом, тонкой линзой;
- 9) выполнять эксперименты по исследованию физических явлений и процессов с использованием прямых и косвенных измерений: при этом формулировать проблему/задачу и гипотезу учебного эксперимента; собирать установку из предложенного оборудования; проводить опыт и формулировать выводы;
- 10) осуществлять прямые и косвенные измерения физических величин; при этом выбирать оптимальный способ измерения и использовать известные методы оценки погрешностей измерений;
- 11) исследовать зависимости физических величин с использованием прямых измерений: при этом конструировать установку, фиксировать результаты полученной зависимости физических величин в виде таблиц и графиков, делать выводы по результатам исследования;
- 12) соблюдать правила безопасного труда при проведении исследований в рамках учебного эксперимента, учебно-исследовательской и проектной деятельности с использованием измерительных устройств и лабораторного оборудования;
- 13) решать расчётные задачи с явно заданной физической моделью, используя физические законы и принципы; на основе анализа условия задачи выбирать физическую модель, выделять физические величины и формулы, необходимые для её решения, проводить расчёты и оценивать реальность полученного значения физической величины;
- 14) решать качественные задачи: выстраивать логически непротиворечивую цепочку рассуждений с опорой на изученные законы, закономерности и физические явления;
- 15) использовать при решении учебных задач современные информационные технологии для поиска, структурирования, интерпретации и представления учебной и научно-популярной информации, полученной из различных источников; критически анализировать получаемую информацию;
- 16) объяснять принципы действия машин, приборов и технических устройств; различать условия их безопасного использования в повседневной жизни;
- 17) приводить примеры вклада российских и зарубежных учёных-физиков в развитие науки, в объяснение процессов окружающего мира, в развитие техники и технологий;
- 18) использовать теоретические знания по физике в повседневной жизни для обеспечения безопасности при обращении с приборами и техническими устройствами, для сохранения здоровья и соблюдения норм экологического поведения в окружающей среде;

19) работать в группе с выполнением различных социальных ролей, планировать работу группы, рационально распределять обязанности и планировать деятельность в нестандартных ситуациях, адекватно оценивать вклад каждого из участников группы в решение рассматриваемой проблемы.

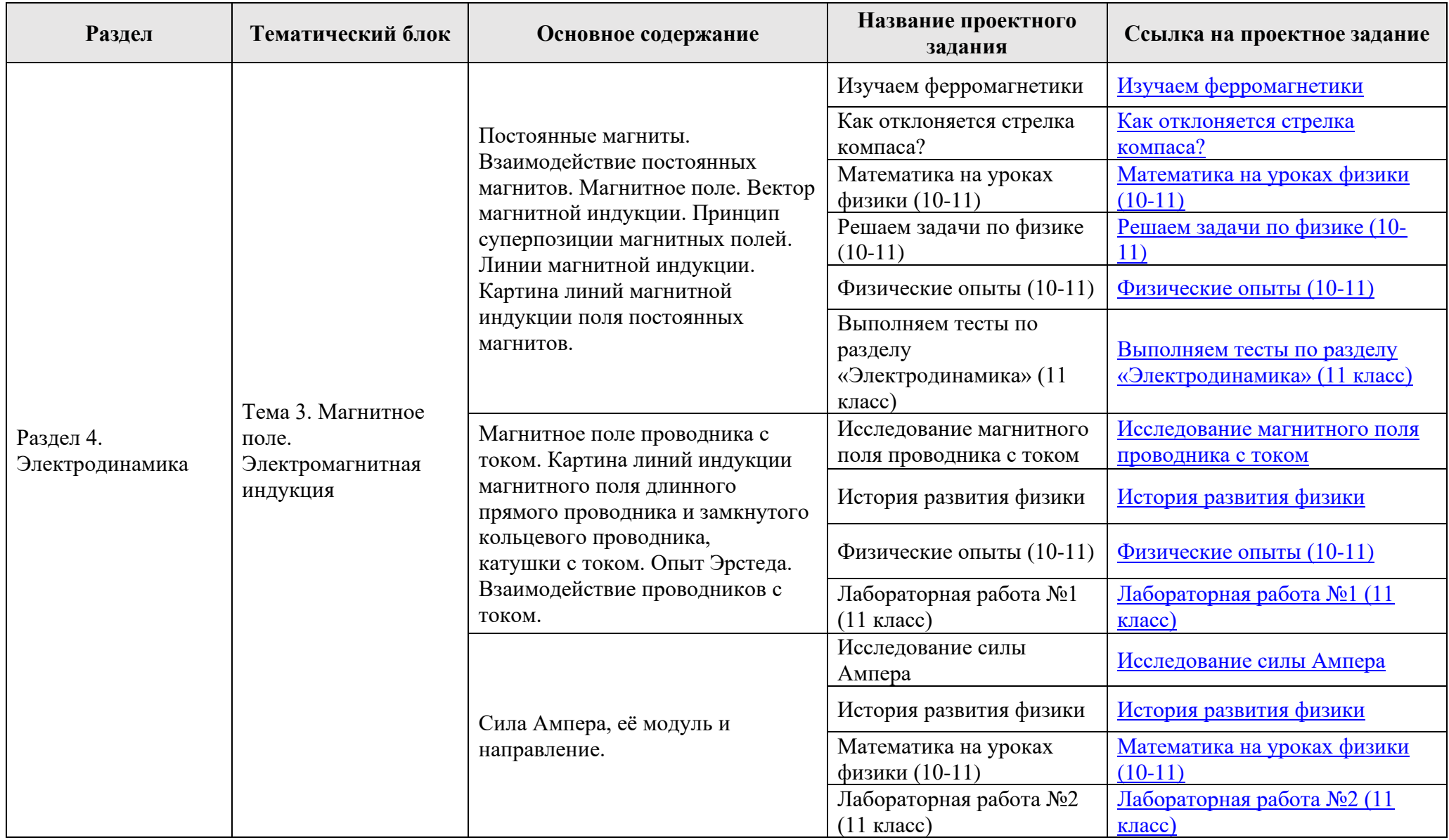

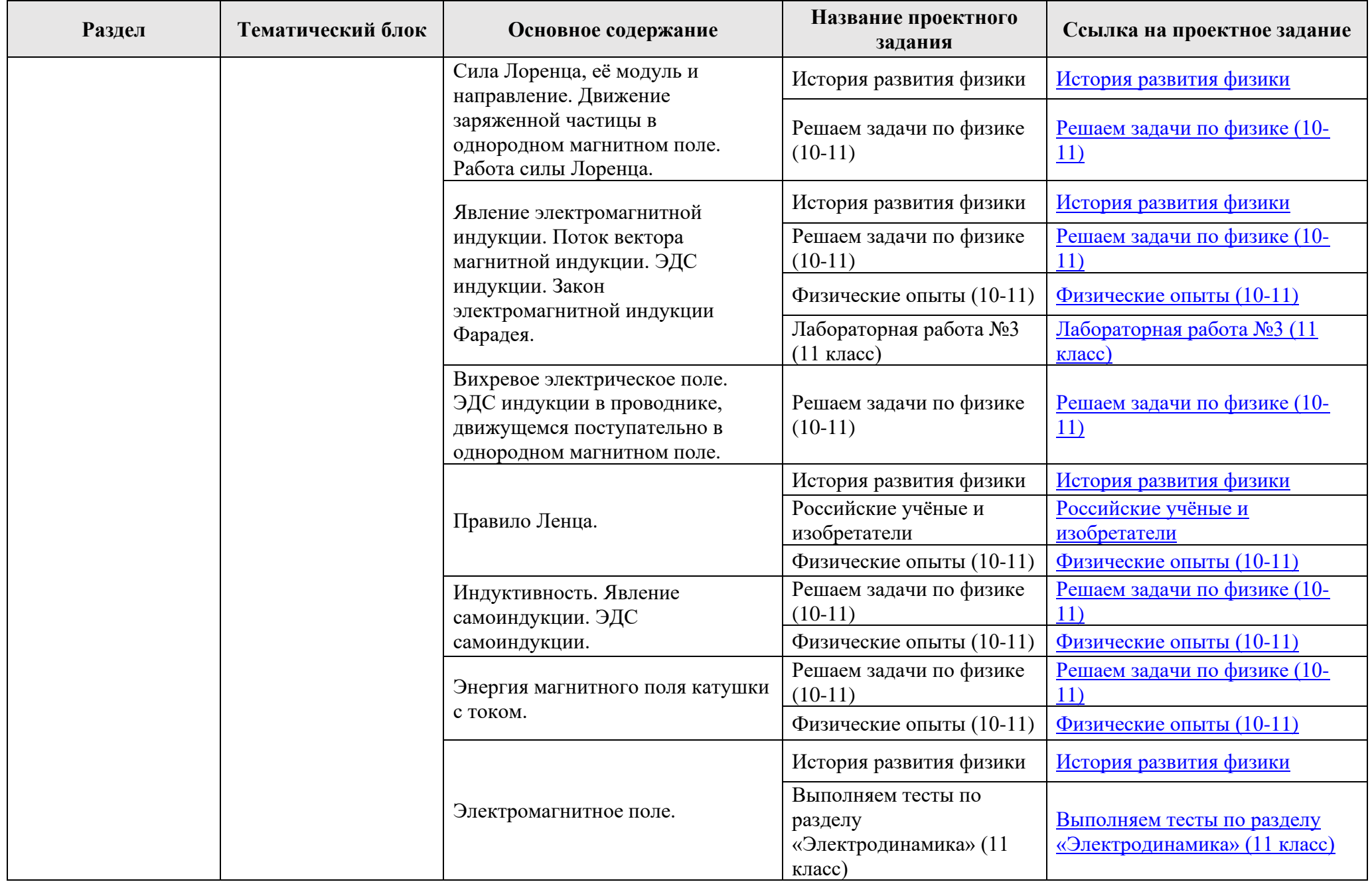

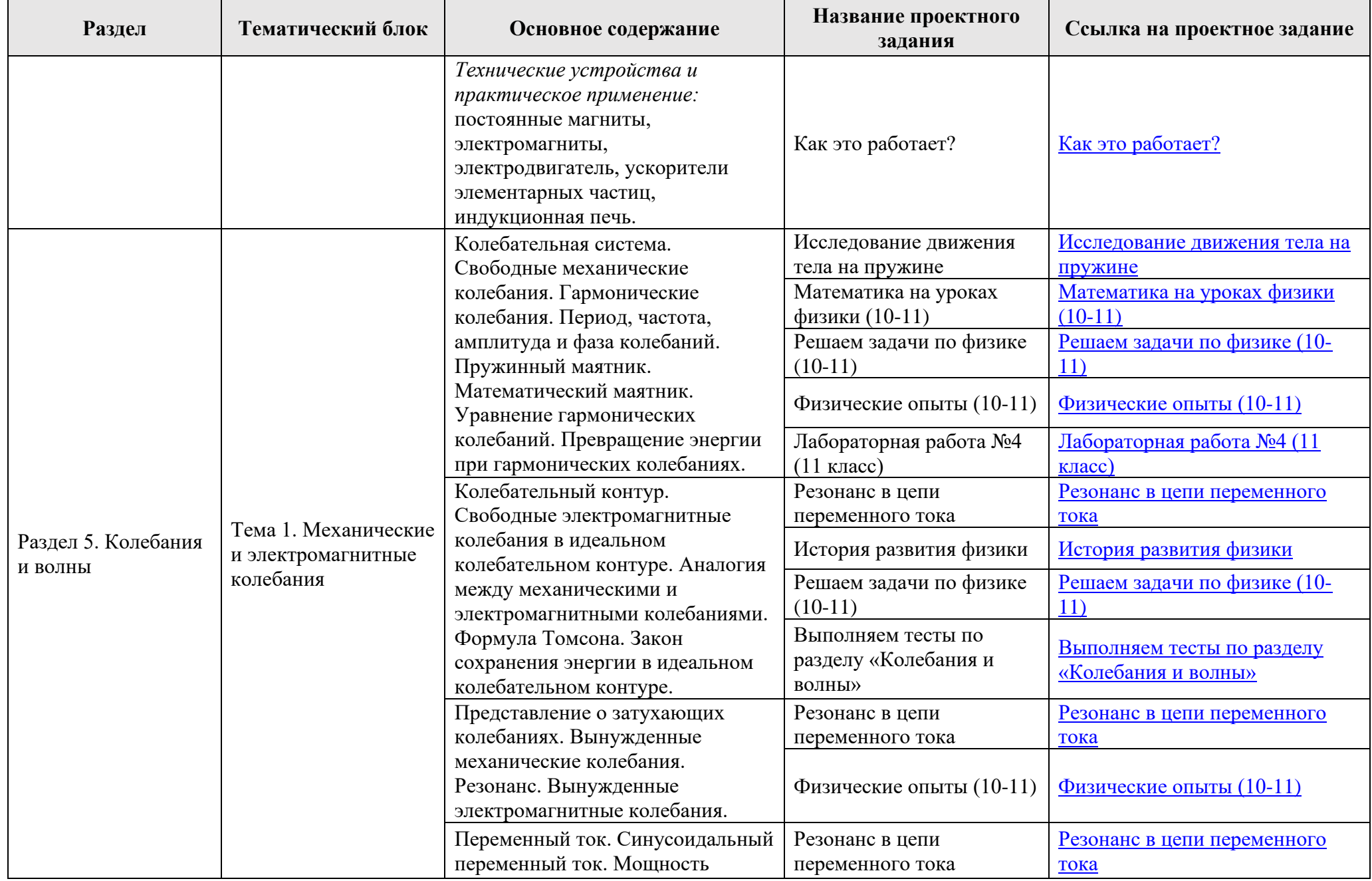

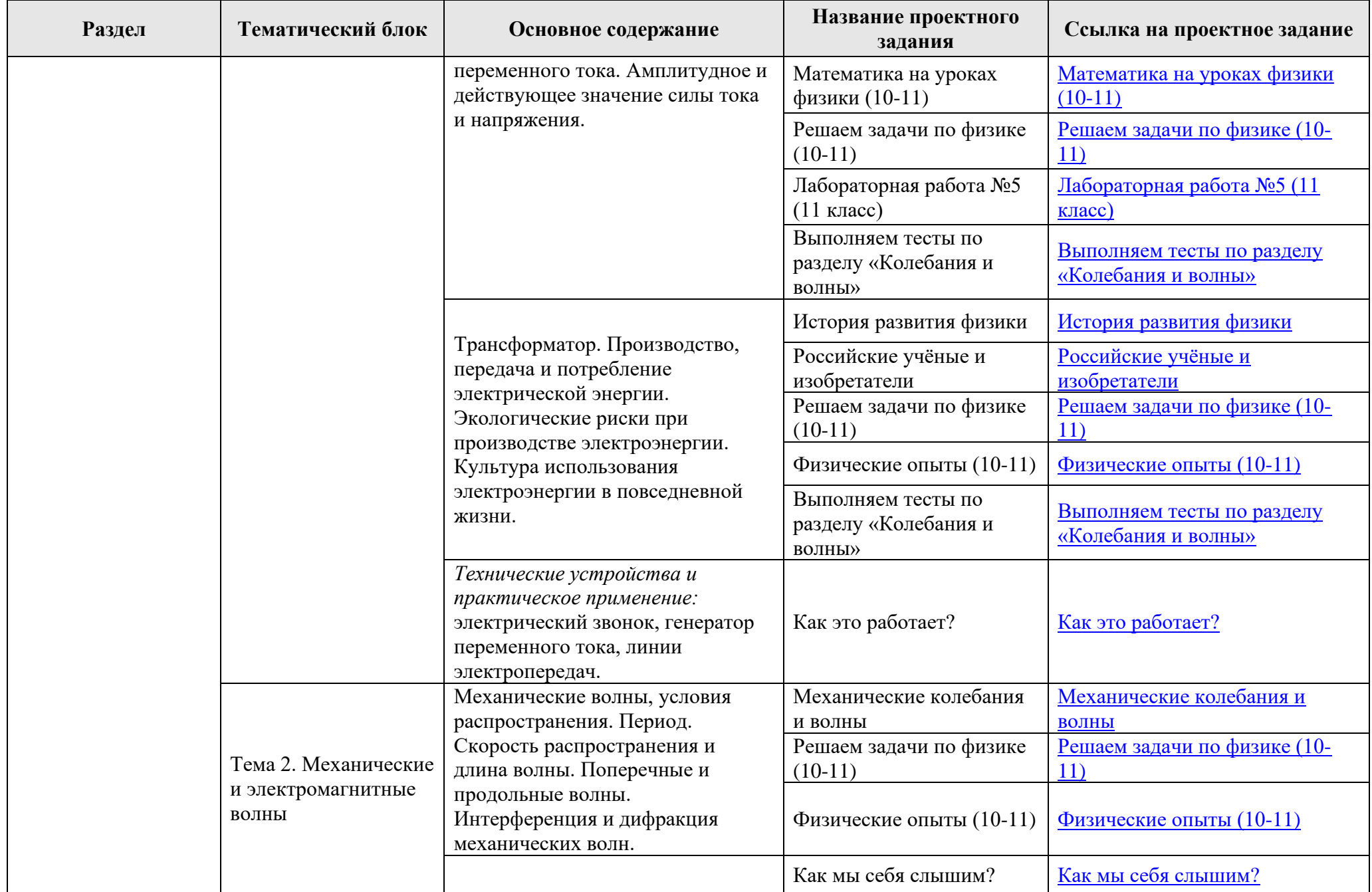

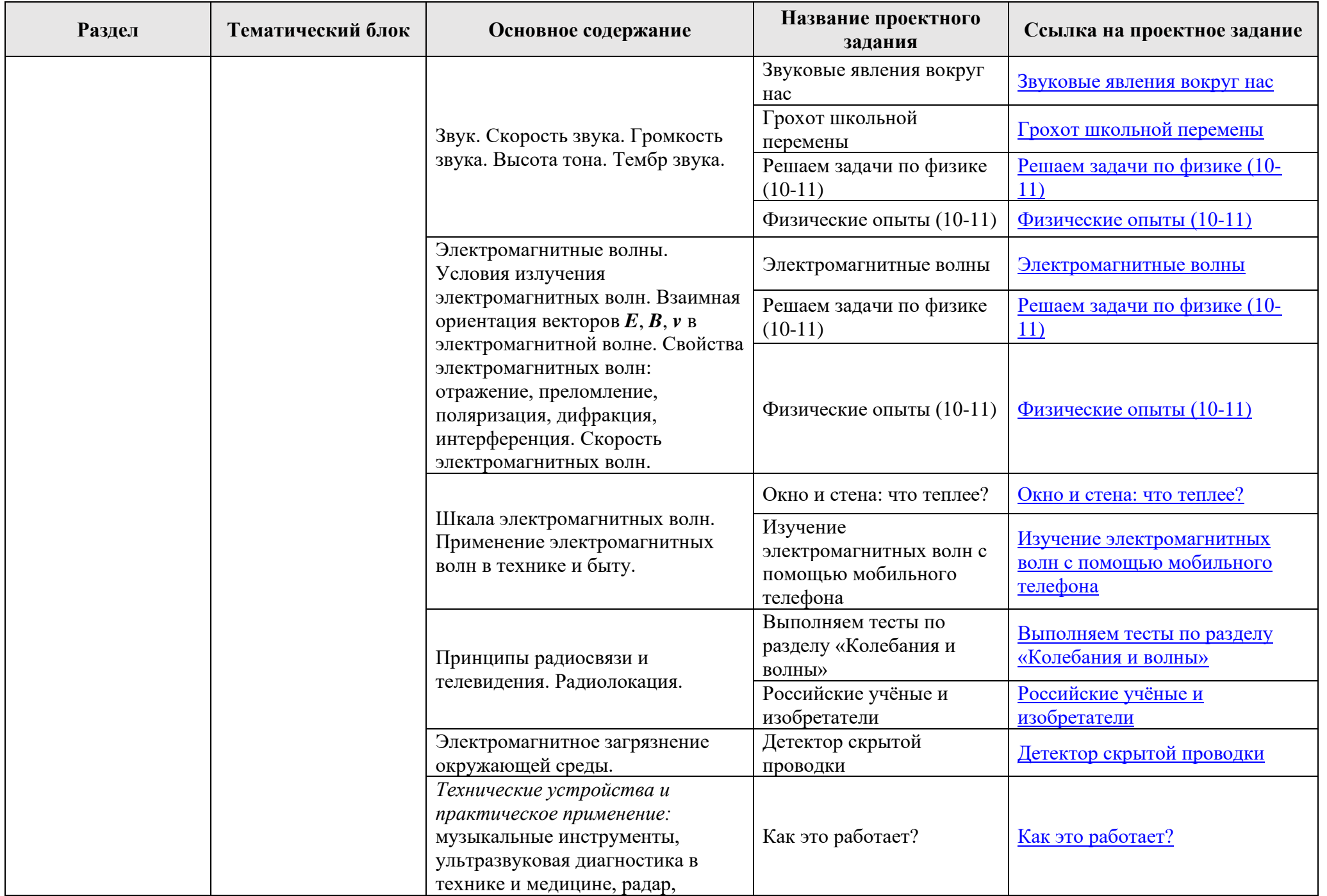

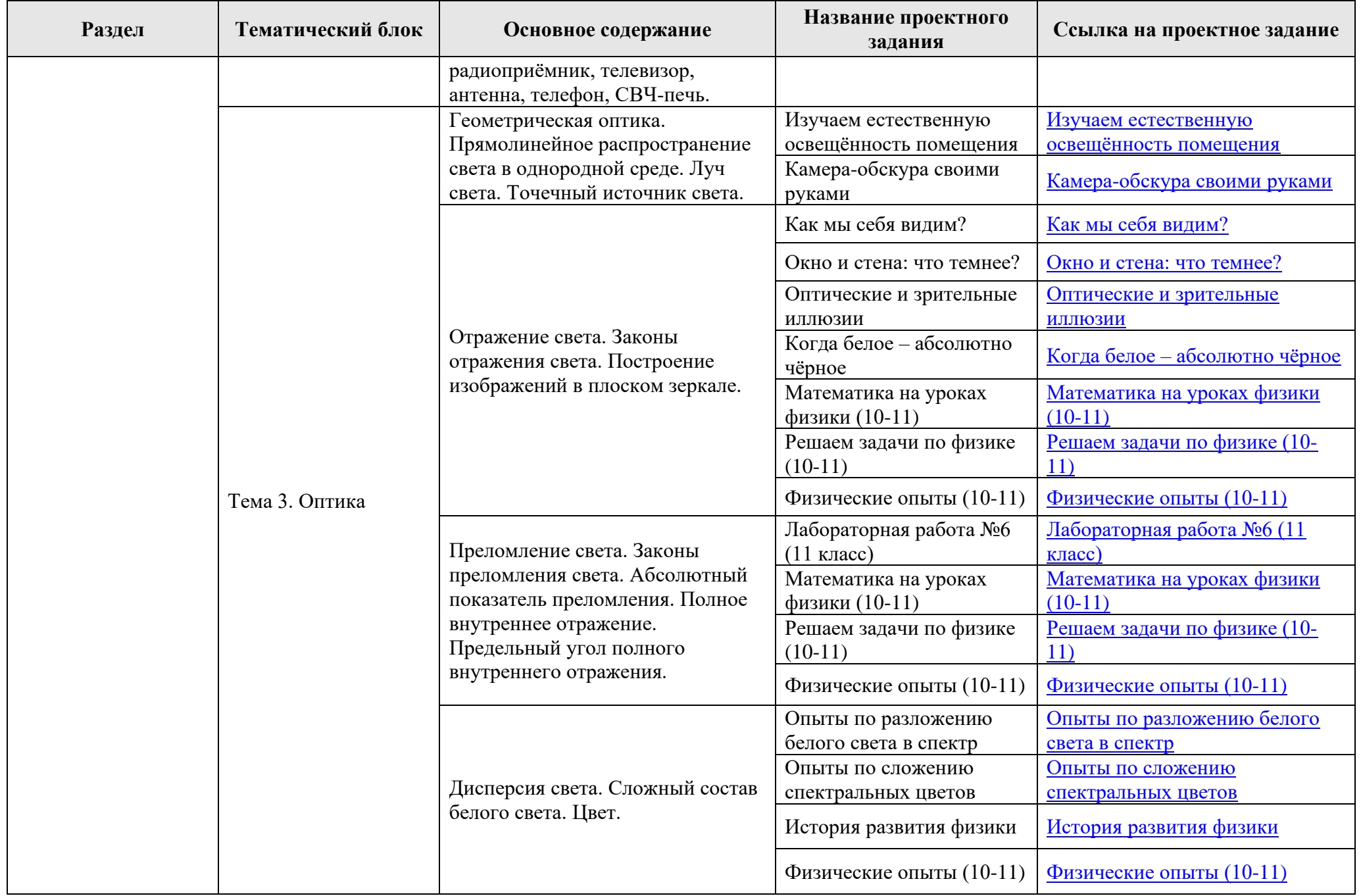

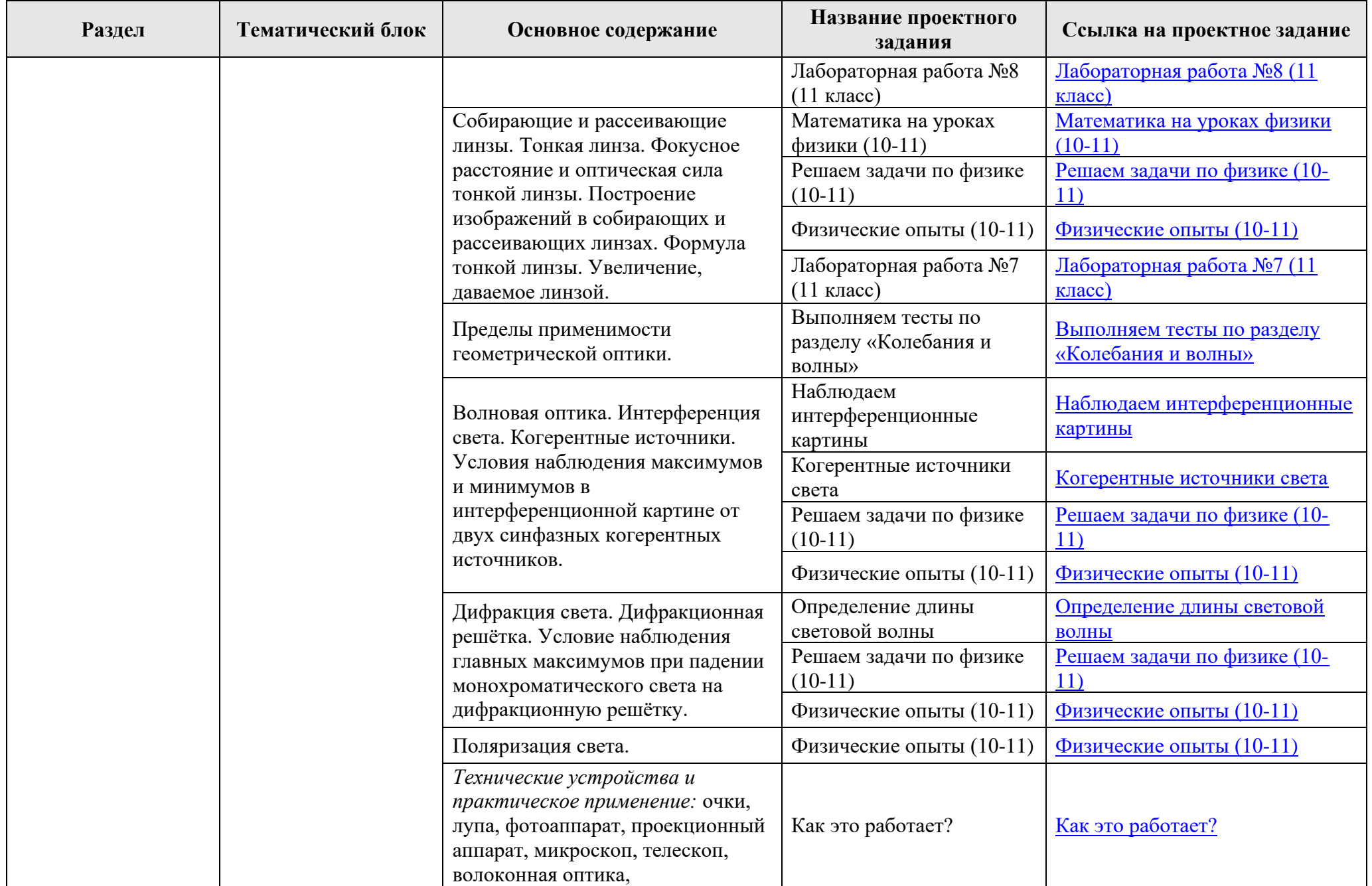

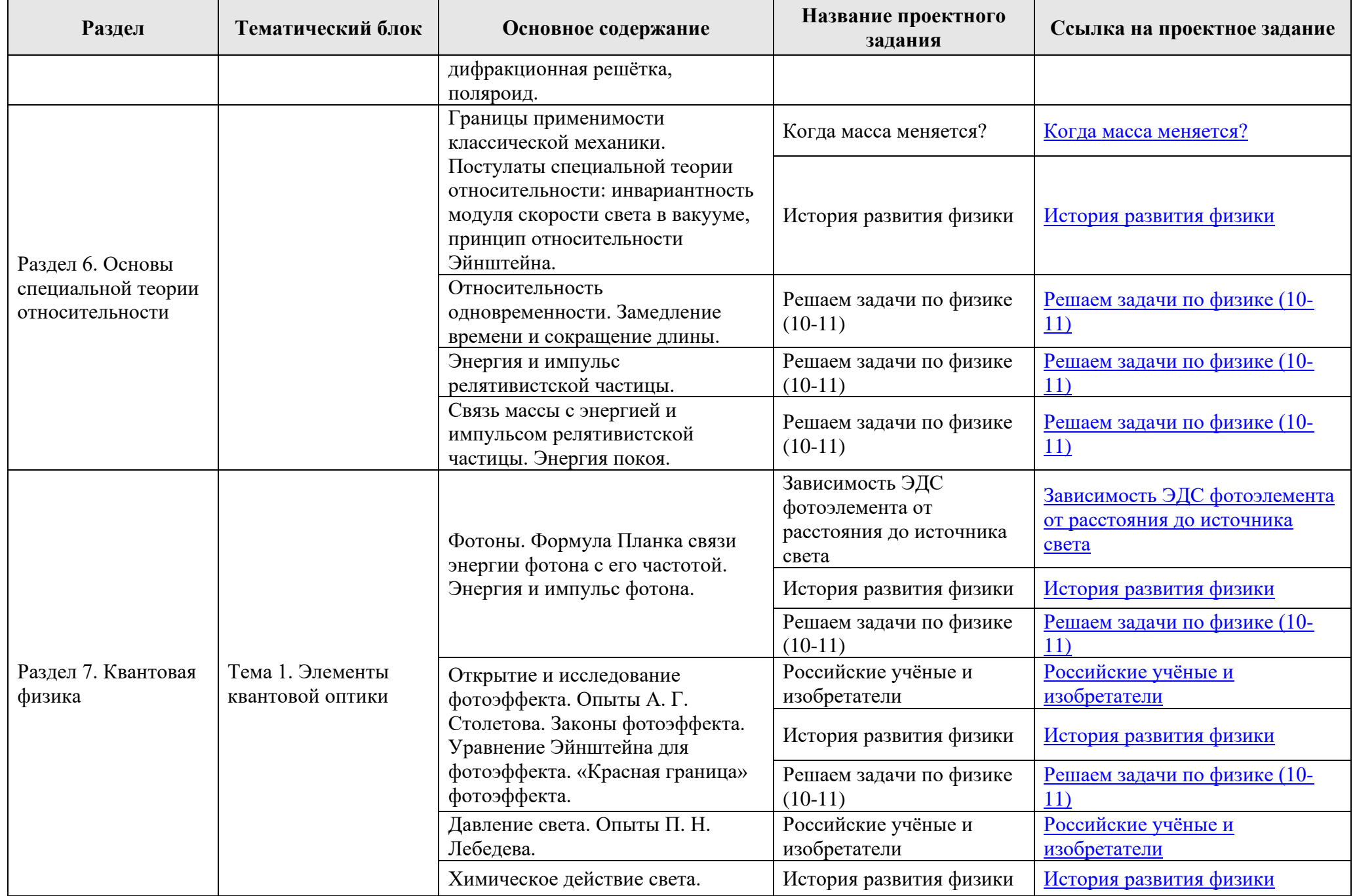

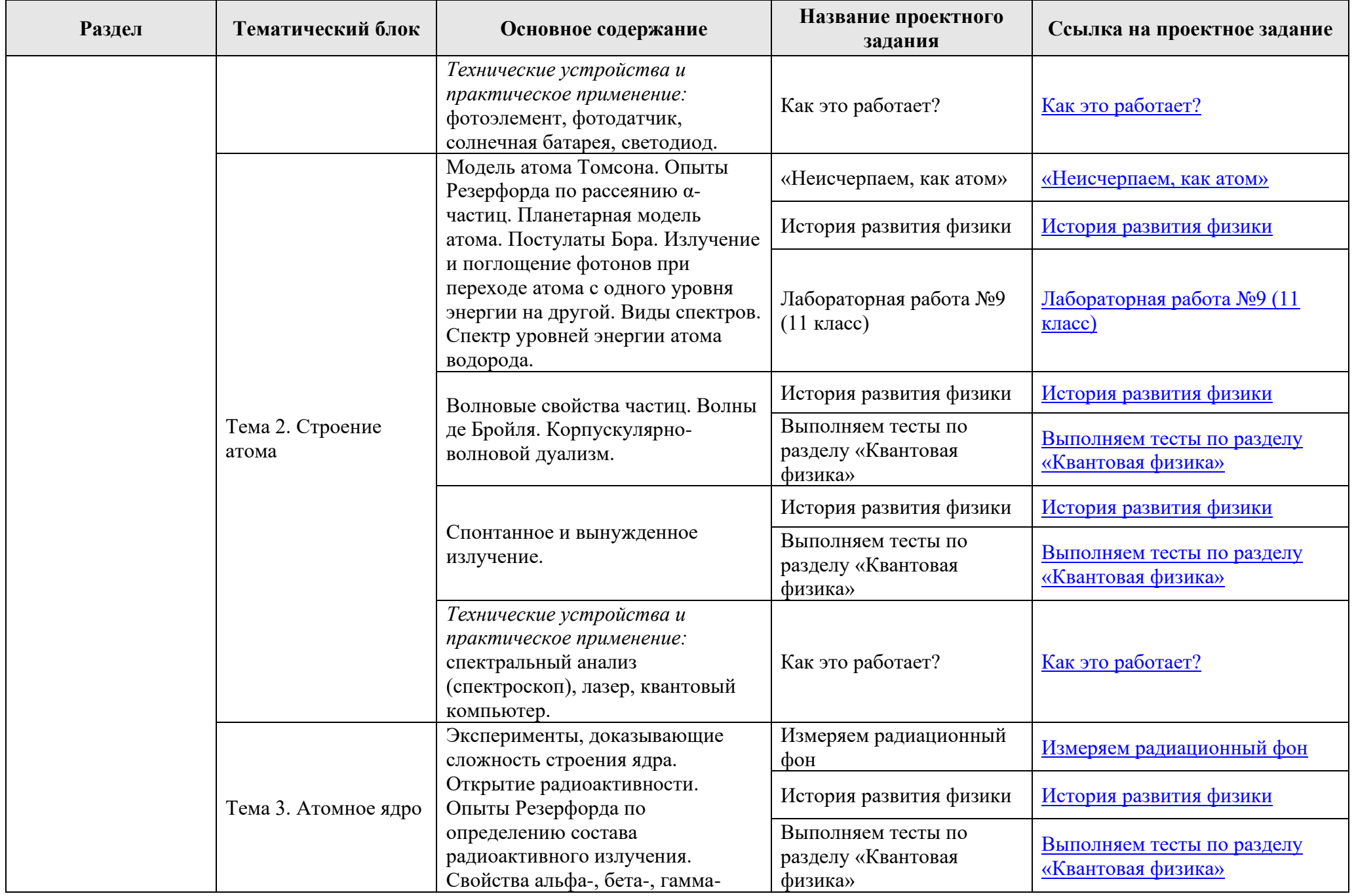

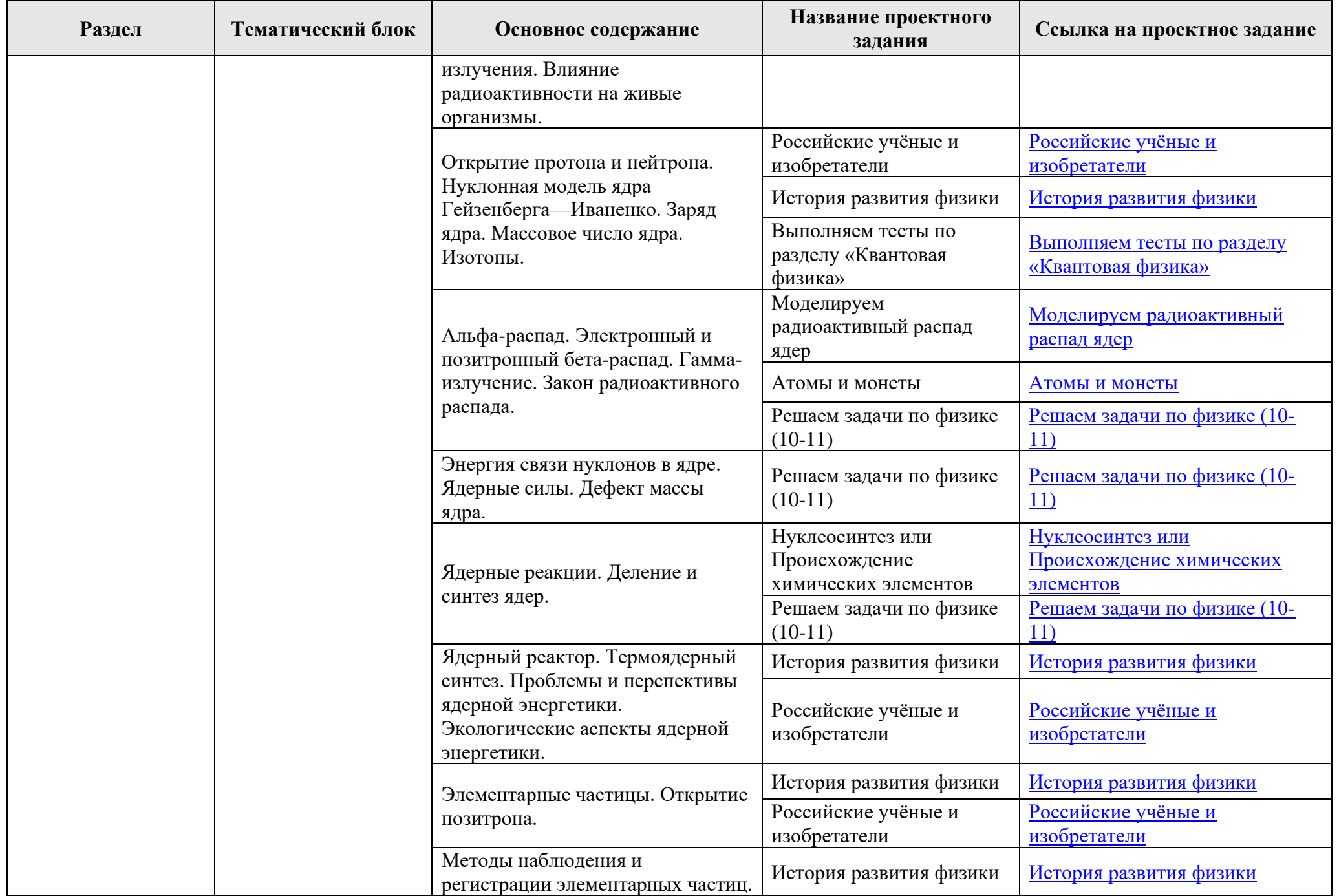

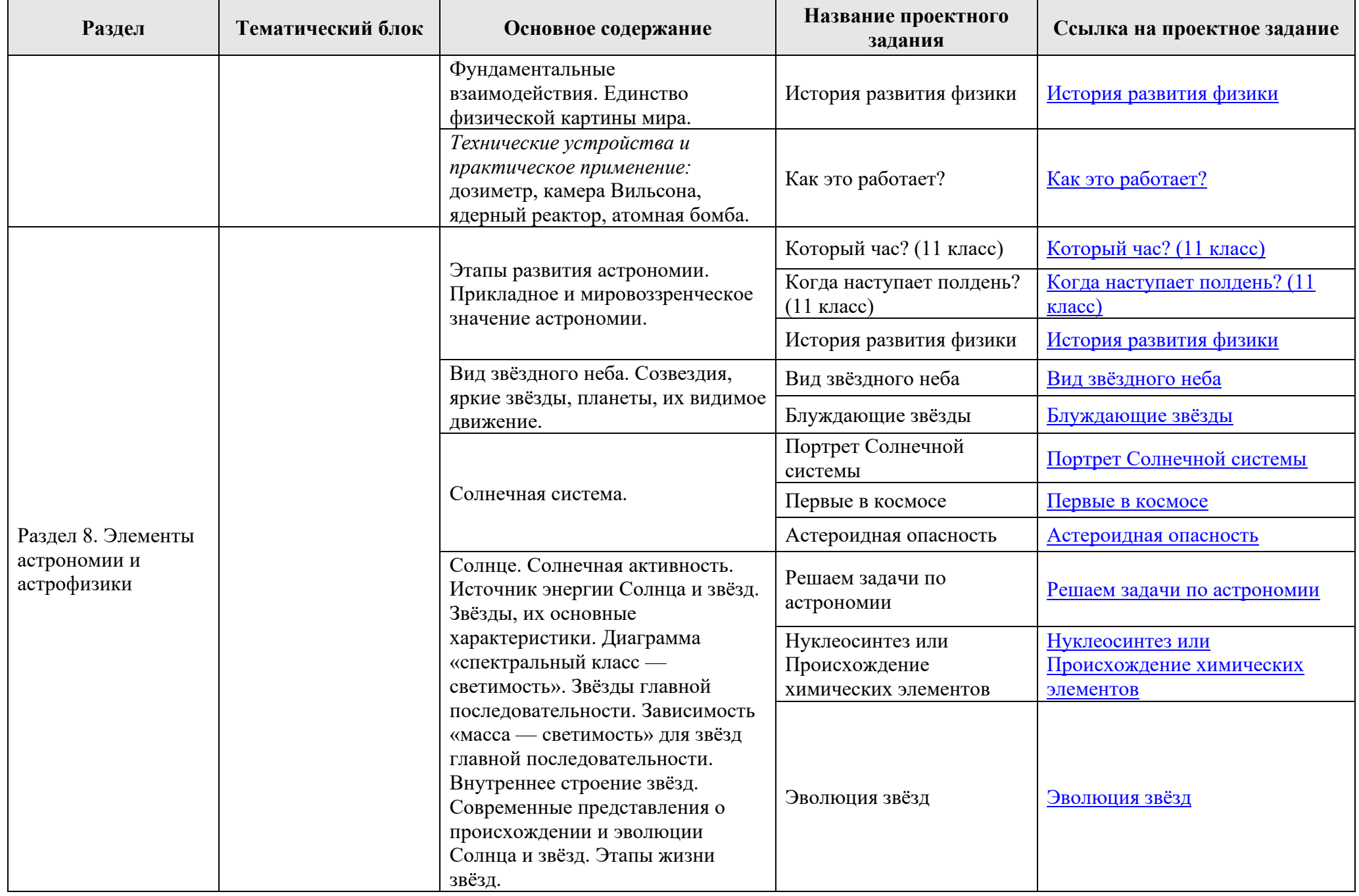

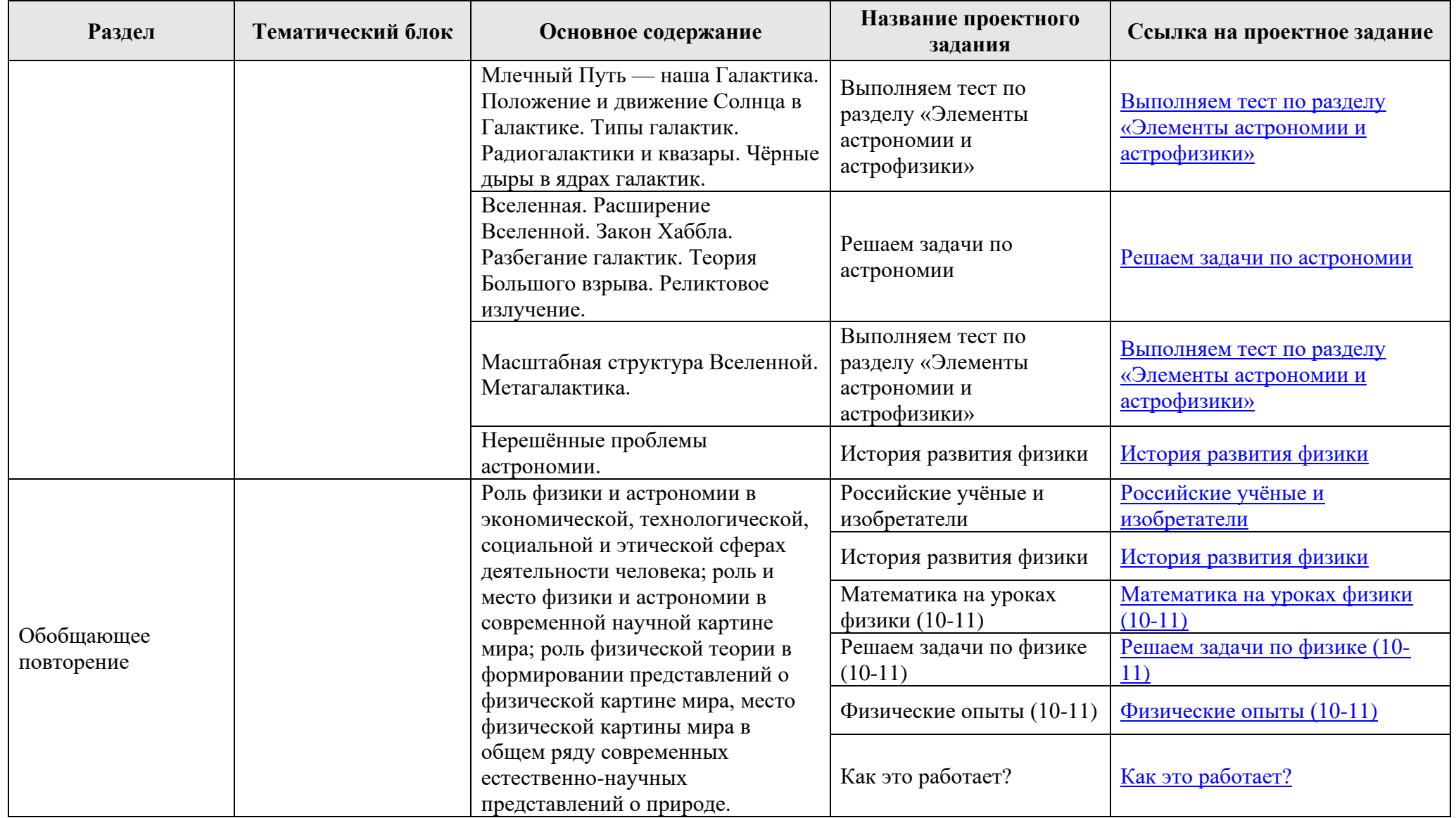

Следующие проектные задания рекомендованы для многократного выполнения при изучении каждого раздела физики в 10-11 классах: [Российские учёные и изобретатели](https://globallab.ru/ru/project/list/b4f25a7a-61fa-11ee-9e2d-00d861fc8189/general) <u>[История развития физики](https://globallab.ru/ru/project/list/847d6fe9-e2d2-4545-8160-0011e5a5bb29/general)</u> [Математика на уроках физики \(10-11\)](https://globallab.ru/ru/project/list/64a09b79-9641-4aa7-8c6d-bdc2b9e6bfd4/general) [Решаем задачи по физике \(10-11\)](https://globallab.ru/ru/project/list/63773218-d4d4-42b0-bfc9-5c5279b16621/general)

[Физические опыты \(10-11\)](https://globallab.ru/ru/project/list/d029162d-9d54-4da8-bc8a-659141c28ec5/general) [Как это работает?](https://globallab.ru/ru/project/list/f82d0e76-c65e-11ed-b51f-2cf05d0dcc4c/general) [Антология физических заблуждений](https://globallab.ru/ru/project/list/0076895c-f6f3-4973-8076-11e332767a99/general) [Литературная физика](https://globallab.ru/ru/project/list/literaturnaja_fizika/general) [Физика: конкурсы и викторины](https://globallab.ru/ru/project/list/4e86bbd6-d02f-4515-8e66-5db784f97415/general)